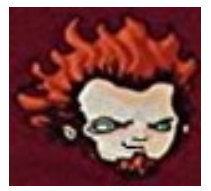

## **Fiche méthode : Intégration**

Pour calculer l'intégrale  $I = \int_0^{\frac{\pi}{6}} \cos \left( 3x - \frac{\pi}{4} \right)$  $\left(\frac{\pi}{4}\right)\sin^5\left(3x-\frac{\pi}{4}\right)$  $\frac{\pi}{6}$ cos  $\left(3x - \frac{\pi}{4}\right)$ sin<sup>5</sup> $\left(3x - \frac{\pi}{4}\right)d$  $\frac{6}{0}$ 

1) la première chose à faire est reconnaitre la formule du cours adaptée, on la cherche dans le tableau des primitives (que l'on a en tête).

Ici on reconnait  $u'u^n \rightarrow \frac{u^n}{n}$  $\overline{n}$ 

2) on identifie les acteurs de la formule, attention il faut être très méthodique. D'abord on identifie le  $n$  puis le  $u$  et attention, on écrit le  $u'$  que l'on est sensé avoir pour que la formule soit utilisable : on dérive le  $u'$  que l'on a identifié. (donc on n'identifie jamais le  $u'$ , on l'obtient toujours par dérivation)

$$
\text{Avec } n = 5, u = \sin\left(3x - \frac{\pi}{4}\right), \text{ et } u' = 3\cos\left(3x - \frac{\pi}{4}\right)
$$

3) souvent on se rend compte que l'on n'a pas exactement la formule, il nous faut ajuster notre expression avec une constante multiplicative. La recherche de cette constante peut se faire au brouillon en simplifiant le quotient :

*proposition de l'énoncé*<br>dérivée nécessaire pour utiliser la formule. On réécrit notre intégrale avec son intérieur de la forme proposition de l'énoncé formule

Et on a 
$$
I = \int_0^{\frac{\pi}{6}} \frac{1}{3} \left( 3 \cos \left( 3x - \frac{\pi}{4} \right) \sin^5 \left( 3x - \frac{\pi}{4} \right) \right) dx
$$

4) on passe à l'écriture crochet, à l'intérieur de ceux-ci on écrira la primitive obtenue à l'aide de la formule multipliée par la constante s'il a été nécessaire d'en chercher une.

$$
I = \left[\frac{1}{3} \times \frac{\sin^6\left(3x - \frac{\pi}{4}\right)}{6}\right]_0^{\frac{\pi}{6}}
$$

5) il ne nous reste plus qu'à effectuer la différence entre les images des deux bornes par notre primitive.

$$
I = \frac{1}{3} \times \frac{\sin^{6}\left(\frac{3\pi}{6} - \frac{\pi}{4}\right)}{6} - \frac{1}{3} \times \frac{\sin^{6}\left(3 \times 0 - \frac{\pi}{4}\right)}{6} = \frac{\sin^{6}\left(\frac{\pi}{4}\right)}{18} - \frac{\sin^{6}\left(-\frac{\pi}{4}\right)}{18} = \frac{\left(\frac{\sqrt{2}}{2}\right)^{6}}{18} - \frac{\left(-\frac{\sqrt{2}}{2}\right)^{6}}{18} = 0
$$

## **Retour sur le point n°3**

Ecrire votre recherche de la constante sur votre copie peut vous faire écrire des grosses bêtises par exemple

$$
J = \int_0^3 \frac{3x - 9}{(x^2 - 6x + 10)^7} dx
$$
 on reconnait  $\frac{u'}{u^n} \to \frac{-1}{(n-1)u^{n-1}}$  avec  $u = x^2 - 6x + 10$  et  $u' = 2x - 6$ 

La constante sera  $\frac{3}{2}$  $\frac{3x-9}{2x-6} = \frac{3(x-3)}{2(x-3)}$  $\frac{3(x-3)}{2(x-3)} = \frac{3}{2}$  $\frac{3}{2}$ et on pourra écrire  $J=\int_0^3 \frac{3}{2}$  $\frac{3}{2} \times \frac{2}{(x^2 - 1)}$  $\frac{1}{\sqrt{2}} \times \frac{2x}{(x^2-6x+10)^7} dx$  par contre écrire une étape intermédiaire comme  $J = \int_0^3 \frac{3}{2}$  $\frac{3x-9}{2x-6} \times \frac{2}{(x^2-6)}$  $\frac{1}{\sqrt{1-x^2}}$   $\frac{1}{\sqrt{1-x^2}}$   $\frac{1}{\sqrt{1-x^2}}$   $\frac{1}{\sqrt{1-x^2}}$  dx pose problème car la création d'une division crée une valeur interdite (ici 3) qui n'existait pas dans l'expression de départ.